# **Excel Certification Study Guide**

Thank you for downloading Excel Certification Study Guide Maybe you have knowledge that, people have look numerous times for their chosen books like this Excel Certification Study Guide, but end up in infectious downloads. Rather than reading a good book with a cup of tea in the afternoon, instead they are facing with some harmful virus inside their computer.

Excel Certification Study Guide is available in our book collection an online access to it is set as public so you can download it instantly. Our books collection hosts in multiple countries, allowing you to get the most less latency time to download any of our books like this one. Merely said, the Excel Certification Study Guide is universally compatible with any devices to read

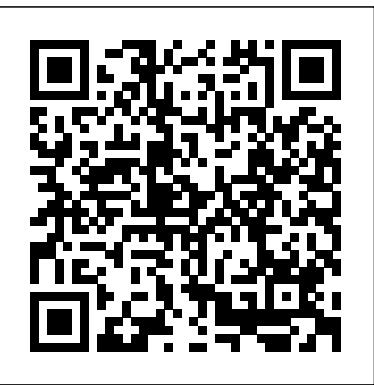

## Excel 2003 Study Guide Pearson Education

Demonstrate your expertise with Microsoft Office! Designed to help you practice and demands of a job, open doors to career opportunities, and be more prepare for the 2013 Word Expert Microsoft Office Specialist (MOS) exams, this all-in-productive and confident working on projects at school, home, or one study guide features: Full, objective-by-objective exam coverage Easy-to-follow procedures and illustrations to review essential skills Hands-on practice tasks to apply what you've learned Includes downloadable practice files

*MOS 2013 Study Guide for Microsoft PowerPoint* Microsoft Press

Advance your expert-level proficiency with Excel. And earn the credential that proves it! Demonstrate your expert-level competency with Microsoft Excel! Designed to help you practice and prepare for Microsoft Office Specialist: Microsoft Excel Expert (Excel and Excel 2019) certification, this official Study Guide delivers: In-depth preparation for each MOS objective Detailed procedures to help build the skills measured by the exam Hands-on tasks to practice what you've learned Ready-made practice files Sharpen the skills measured by these objectives: Manage Workbook Options and Settings Manage and Format Data Create Advanced Formulas and Macros Manage Advanced Charts and Tables About the MOS: Expert Certification A Microsoft Office Specialist (MOS): Expert certification validates your learn best by observation. Excel practice exam software included hands-on experience and competency with an Office product at an expert level. It demonstrates that you can apply the product's principal features at an advanced level, can complete expert tasks independently, and are ready to enter the job market. See full details at: Practice exam, which closely mimics the format of the real exam. microsoft.com/learn Practice Files Available at:

MicrosoftPressStore.com/MOSExcelExpert201/downloads.

MOS Study Guide for Microsoft Office 365 Microsoft Press

Advance your expert-level proficiency with Word. And earn the credential that proves it! Demonstrate your expert-level competency with Microsoft Word! Designed to help you practice and prepare for Microsoft Office Specialist: Word Expert (Word and Word 2019) Practice Exam Software • 70 short narrated video tutorials for certification, this official Study Guide delivers: In-depth preparation for each MOS objective Detailed procedures to help build the skills measured by the exam Hands-on tasks to practice what you've learned Ready-made practice files Sharpen the skills measured by these objectives: Manage Document Options and Settings Use Advanced Editing and Formatting Features Create Custom Document Elements Use Advanced Word Features About MOS: Expert Certification A Microsoft Office Specialist (MOS): Expert certification validates your hands-on experience and competency with an Office product at an expert level. It demonstrates that you can apply the product's principal features at an advanced level, can complete expert tasks independently, and are ready to enter the job market. See full details at: microsoft.com/learn Practice Files Available at: MicrosoftPressStore.com/MOSWordExpert101/downloads MOS Study Guide Micro Power Microsoft Press

• Explains everything current Excel users need to know about the exam process • Covers the five main categories of the exam • Includes practice exam software, videos and flashcards • Reviews the Excel user interface and terminology Internationally recognized, certification in Microsoft Excel can open up a world of benefits to you, and Microsoft Office Specialist Excel Associate 365/2019 Exam Preparation includes everything you need to prepare for the exam. Designed for those already familiar with Excel, this book provides detailed information about how and where to take the exam and exactly what to expect. Each chapter is built on one of

the five exam topics. Ample study material is provided, including practice examsoftware and video tutorials for every outcome in the book. The author will guide you like a personal Excel coach, helping you to boost your knowledge, pinpoint skills you need to work on, and gain the confidence to be able to pass the exam. Why certification is important Microsoft Excel Certification is an easily verifiable way to showcase your willingness to learn new skills and software, and it provides a myriad of other benefits as well. Not only can certification enhance your Excel skills, it can help you get hired, boost academic performance, prepare for the work. Microsoft Office Specialist Excel Associate certification is the first step to prove your skill level and open doors to career opportunities. Outline of the book This book leads you through the exam process from beginning to end. The first chapter includes the exact steps to take to register for the exam and find an exam center, tips on using your time wisely during the exam, and an overview of Excel's user interface and important terminology. The next five chapters thoroughly cover the main topics in the Microsoft Office Specialist Excel Associate exam: Manage Worksheets and Workbooks, Manage Data Cells and Ranges, Manage Tables and Table Data, Perform Operations by using Formulas and Functions, and Manage Charts. Short video tutorials are included for every single outcome in the book, 70 in all, for when you need extra help or Unlike any other Excel exam manual available, this book includes Excel practice exam software. The final chapter focuses on the Custom-built and specially designed by SDC Publications, the practice exam can be taken multiple times so you are comfortable with the test software, how to mark and return to questions, question format, live in-application steps, and how the results are MO-100 Exam. Accomplished and experienced author Eric Butow provides readers with a presented. Study materials for all learning styles • Custom-made every outcome in the book • 70 Flashcards • Exam Day Study Guide About the author Daniel John Stine AIA, CSI, CDT, is a registered architect with over twenty years of experience in the field of architecture. Throughout these years of professional practice, Stine has leveraged many of the Microsoft Office products to organize and manage complex projects. In addition to Microsoft Office certification study guides, Stine has written multiple books on architectural design software, all written using Microsoft Word and published by SDC Publications. **Microsoft Office Specialist 2010 for Microsoft Word Expert, Excel Expert, Access, and Sharepoint Exams** Pearson Education

Demonstrate your expertise with Microsoft Office! Designed to help you practice and prepare for the 2013 Excel Expert Microsoft Office Specialist (MOS) exams, this all-in-one study guide features: Full, objective-byobjective exam coverage Easy-to-follow procedures and illustrations to review essential skills Includes downloadable practice files **PMP Certification: Excel with Ease 2/e** Microsoft Press Test your knowledge and know what to expect on A+ exam day CompTIA A+ Complete Practice Tests, Second Edition enables you to hone your test-taking skills, focus on challenging areas, and be thoroughly prepared to ace the exam and earn your A+ certification. This essential component of your overall study plan presents nine unique practice tests—and two 90-question bonus tests—covering 100% of the objective domains for both the 220-1001 and 220-1002 exams. Comprehensive coverage of every essential exam topic *Microsoft Office Specialist Excel Associate 365/2019 Exam Preparation* Microsoft Press This text does not include not include a MOAC Labs Online access code. This 70-410 Installing and Configuring Windows Server 2012 textbook prepares certification students for the first of a series of three exams which validate the skills and knowledge necessary to implement a core Windows Server 2012 Infrastructure into an existing enterprise environment. This Microsoft Official Academic Course is mapped to the 70-410 Installing and Configuring Windows Server 2012 exam objectives. This textbook focuses on real skills for real jobs and prepares students to prove mastery of core services such. **Word Exam MO-100, Excel Exam MO-200, and PowerPoint Exam MO-300** Pearson Education

procedures, troubleshooting, and more, lets you assess your performance and gain the confidence you need to pass the exam with flying colors. This second edition has been fully updated to reflect the latest best practices and updated exam objectives you will see on the big day. A+ certification is a crucial step in your IT career. Many businesses require this accreditation when hiring computer technicians or validating the skills of current employees. This collection of practice tests allows you to: Access the test bank in the Sybex interactive learning environment Understand the subject matter through clear and accurate answers and explanations of exam objectives Evaluate your exam knowledge and concentrate on problem areas Integrate practice tests with other Sybex review and study guides, including the CompTIA A+ Complete Study Guide and the CompTIA A+ Complete Deluxe Study Guide Practice tests are an effective way to increase comprehension, strengthen retention, and measure overall knowledge. The CompTIA A+ Complete Practice Tests, Second Edition is an indispensable part of any study plan for A+ certification. *Word Associate Exam MO-100* John Wiley & Sons Presents a guide to preparing for certification exams for four Microsoft Office programs, which includes overviews, step-by-step instructions, and practice projects for each program. **A Data Visualization Guide for Business Professionals** MOS Study Guide for Microsoft Excel Exam MO-200 This book will explain you the basic and advance features of Excel.This book will also explain you why excel is such an amazing program and why it can do so much more than you think.Excel enables any format of information to be organized in a spread sheet and its innate flexibility as program, you can define and structure the layout according to how you want to manage it. It allows for over 1 million rows by over 16,000 columns of data to be managed, which shows how Excel is advancing as a business tool. This allows Excel to be used for a large variety of business purposes. If you are New to Excel 2016 or upgrading from a previous version,Use this guide to learn the basics and advance features of Excel. This user guide will introduce you to some of Excel's 2016 more complex functionality, such as-Use Conditional Logic in a formula-IF statements-Use the SumIF and CountIF functions-Produce a chart-Sort and filter-Apply subtotals-Data Validation-Whatif-Analysis Tools-Introduction to Pivot Tables-Introduction to MacrosTable of Content-:Chapter 1: Overview of Excel 2016 Chapter 2: Cell References and RangeChapter 3: Working with Formulas and Functions Chapter 4: Data Validation Chapter 5: Protection Chapter 6: Sorting a DatabaseChapter 7: Filtering a Database Chapter 8: SubtotalsChapter 9: Pivot Tables Chapter 10: Conditional formatting Chapter 11: What-if-Analysis Tools Chapter 12: Working with Multiple Worksheets, Workbooks and ApplicationsChapter 13: Working with Charts Chapter 14: Macros *MCA Microsoft Office Specialist (Office 365 and Office 2019) Study Guide* BPB Publications Learn the realities of being a Microsoft Office Specialist and efficiently prepare for the Word Associate MO-100 Exam with a single, comprehensive study guide MCA Microsoft Office Specialist Study Guide: Word Associate Exam MO-100 comprehensively prepares you for the one-stop resource for learning the job responsibilities of a Microsoft Office Specialist and succeeding on the MO-100 Exam. The study guide is written in a straightforward and practical style which, when combined with the companion online Sybex resources, allows you to learn efficiently and effectively. The online resources include hundreds of practice questions, flashcards, and a glossary of key terms. In addition to preparing you for the realities of the Microsoft Office Specialist job role, this study guide covers all the subjects necessary to do well on the certifying exam, including: Managing documents Inserting and formatting text, paragraphs, and sections Managing tables and lists Creating and managing references Inserting and formatting graphics Managing document collaboration Perfect for anyone seeking to begin a new career as a Microsoft Office Specialist, or simply wondering what the job entails, the Study Guide also belongs on the bookshelf of currently practicing professionals who want to brush up on the fundamentals of their role.

ensures that you will know what to expect on exam day and maximize your chances for success. Over 1200 practice questions on topics including hardware, networking, mobile devices, operating systems and This is the eBook of the printed book and may not include any media, website access codes, or print supplements that may come packaged with the bound book. Hone your advanced Excel 2016 skills. PMP® Certification: Excel with Ease is a self-study guide and is essential to all Project Management And earn the credential that proves it! Demonstrate your expertise with Microsoft Excel! Designed to Professional® aspirants to clear the certification examination. The book is based on A Guide to the help you practice and prepare for Microsoft Office Specialist (MOS): Excel Expert 2016 certification, Project Management Body of Knowledge (PMBOK® Guide), fifth edition, which presents a set of this official Study Guide delivers: In-depth preparation for each MOS objective Detailed procedures standard terminology and guidelines for project management. to help build the skills measured by the exam Hands-on tasks to practice what you've learned Ready-made practice files Sharpen the skills measured by these objectives: Create and Manage Workbooks Apply Custom Formatting and Layouts Create Advanced Formulas Perform Data Analysis Create Advanced Charts and PivotTables

John Wiley & Sons Advance your everyday proficiency with PowerPoint 2019, and earn the credential that proves it! Demonstrate your expertise with Microsoft PowerPoint! Designed to help you practice and prepare for Microsoft Office Specialist (MOS): PowerPoint 2019 certification, this official Study Guide delivers: In-depth preparation for each MOS objective Detailed procedures to help build the skills measured by the exam Hands-on tasks to practice what you've learned Practice files and sample solutions Sharpen the skills measured by these objectives: Create and manage presentations and slides Insert and format text, shapes, and images Create and manage references Insert and format graphic elements Manage multiple presentations About MOS A Microsoft Office Specialist (MOS) certification validates your proficiency with Microsoft Office programs, demonstrating that you can meet globally recognized performance standards. Hands-on experience with the technology is required to successfully pass Microsoft Certification exams. *Exam 70-410 Installing and Configuring Windows Server 2012* Microsoft Press Don't simply show your data—tell a story with it! Storytelling with Data teaches you the

fundamentals of data visualization and how to communicate effectively with data. You'll discover the job market. See full details at: microsoft.com/learn Practice Files Available at: MicrosoftPressStore.com/ power of storytelling and the way to make data a pivotal point in your story. The lessons in this illuminative text are grounded in theory, but made accessible through numerous real-world examples—ready for immediate application to your next graph or presentation. Storytelling is not an Advance your everyday proficiency with Excel 2019, and earn the credential that proves it! inherent skill, especially when it comes to data visualization, and the tools at our disposal don't make Demonstrate your expertise with Microsoft Excel! Designed to help you practice and prepare it any easier. This book demonstrates how to go beyond conventional tools to reach the root of your data, and how to use your data to create an engaging, informative, compelling story. Specifically, you'll learn how to: Understand the importance of context and audience Determine the appropriate type of graph for your situation Recognize and eliminate the clutter clouding your information Direct your audience's attention to the most important parts of your data Think like a designer and utilize concepts of design in data visualization Leverage the power of storytelling to help your message resonate with your audience Together, the lessons in this book will help you turn your data into high impact visual stories that stick with your audience. Rid your world of ineffective graphs, one exploding 3D pie chart at a time. There is a story in your data—Storytelling with Data will give you the skills and power to tell it!

### CompTIA A+ Complete Practice Tests John Wiley & Sons

Demonstrate your expertise with Microsoft Office! Designed to help you practice and prepare for the 2013 Excel Microsoft Office Specialist (MOS) exam, this all-in-one study guide features: Full, objective-byobjective exam coverage Easy-to-follow procedures and illustrations to review essential skills Hands-on practice tasks to apply what you've learned Includes downloadable practice files *MOS 2013 Study Guide for Microsoft Outlook* Pearson Education

This Microsoft Excel 2013, Exam 77-420 book is the only Microsoft Official Academic Course (MOAC) textbook. This series includes a complete classroom instructional program. This Excel 2013 text is mapped to the Excel 2013 certification exam objectives and is designed to re-enforce workforce skills. With this book students learn to create and edit professional-looking spreadsheets for a variety of purposes and situations. It also covers such skills as charting, creating analytical, financial reports, data entry, developing budgets, formatting numerical (financial, statistical, etc.) reports, creating forms, graphing, processing data, reporting, technical support, trending and much more. The Microsoft Official Academic Course (MOAC) Office series also offers OfficeGrader. This valuable tool corrects your students tasked-based assignments. Students work on real-world problems like the ones they will encounter in the workforce ensuring they are ready for real professional challenges. OfficeGrader allows for efficient and consistent grading saving time for other important teaching activities. Grading is easier than ever allowing faster assignment turnaround to students. Excel 2013 certification can help students with classwork and differentiate job hunters in todays competitive job market. Students who have earned certification can broaden their employment opportunities in such fields as accounting, office administration, consulting, as executives and managers, help desk personnel, instructors/trainers, program/project managers, and sales careers.

**MOS Study Guide for Microsoft Word Expert Exam MO-101** Pearson Education Demonstrate your expertise with Microsoft Office! Designed to help you practice and prepare for the 2013 PowerPoint Microsoft Office Specialist (MOS) exam, this all-in-one study guide features: Full, objective-by-objective exam coverage Easy-to-follow procedures and illustrations to review essential skills Hands-on practice tasks to apply what you've learned Includes downloadable practice files MOS 2013 Stud Gui Mic Exc \_p1 Pearson Education

*ADVANCE EXCEL 2016 TRAINING GUIDE* Microsoft Press Demonstrate your expertise with Microsoft Office 365 by earning a MOS certification. This Study Guide is designed to help you prepare for MOS Exam 77-891: Microsoft Office 365, and features: Full objective-by-objective review Easy-to-follow procedures and hands-on tasks Exam-discount offer from Certiport Use the in-depth exam prep, practice, and review to help advance your proficiency with Office 365—and earn the credential that proves it.

**MOS 2013 Study Guide for Microsoft Excel** Microsoft Press Advance your expert-level proficiency with Excel. And earn the credential that proves it! Demonstrate your expert-level competency with Microsoft Excel! Designed to help you practice and prepare for Microsoft Office Specialist: Microsoft Excel Expert (Excel and Excel 2019) certification, this official Study Guide delivers: In-depth preparation for each MOS objective Detailed procedures to help build the skills measured by the exam Hands-on tasks to practice what you've learned Ready-made practice files Sharpen the skills measured by these objectives: Manage Workbook Options and Settings Manage and Format Data Create Advanced Formulas and Macros Manage Advanced Charts and Tables About the MOS: Expert Certification A Microsoft Office Specialist (MOS): Expert certification validates your hands-on experience and competency with an Office product at an expert level. It demonstrates that you can apply the product's principal features at an advanced level, can complete expert tasks independently, and are ready to enter the MOSExcelExpert201/downloads

*MOS 2016 Study Guide for Microsoft Access* Microsoft Press for Microsoft Office Specialist (MOS): Excel 2019 certification, this official Study Guide delivers: In-depth preparation for each MOS objective Detailed procedures to help build the skills measured by the exam Hands-on tasks to practice what you've learned Sample files for practice tasks Solutions files so you can check your work Sharpen the skills measured by these objectives: Create and manage worksheets and workbooks Manage data cells and ranges Create tables and manage table data Perform operations by using formulas and functions Create charts and objects About MOS A Microsoft Office Specialist (MOS) certification validates your proficiency with Microsoft Office programs, demonstrating that you can meet globally recognized performance standards. Hands-on experience with the technology is required to successfully pass Microsoft Certification exams.